### Python使用OpenCV即時人臉辨識 102-06.09.24.34

 $\bullet$ 

. . .

# 研究動機

近來有關新冠病毒的疫情越演越烈,而政府的應對政策也從原 本的「有呼吸道症狀及出入醫療場所才須配戴口罩」,改成了 「搭乘交通運輸工具及出入公共場所」都必須配戴口罩,而政 府也在捷運站出入口都增設了人力控管。 而利用人力控管的方式,人手上可能會有不足,若是在上下班 尖峰時期,也可能有漏網之魚的可能性。 因此我們想結合AI的使用,嘗試是否能做出辨識人臉的攝影系 統,自動偵測到未戴口罩的乘客,並增加辨識上的精確度。

## 圖像辨識

### 我們之所以能夠辨別物體的不同,是因為我們可以透過學習該 物體的特徵,例如狗與貓:

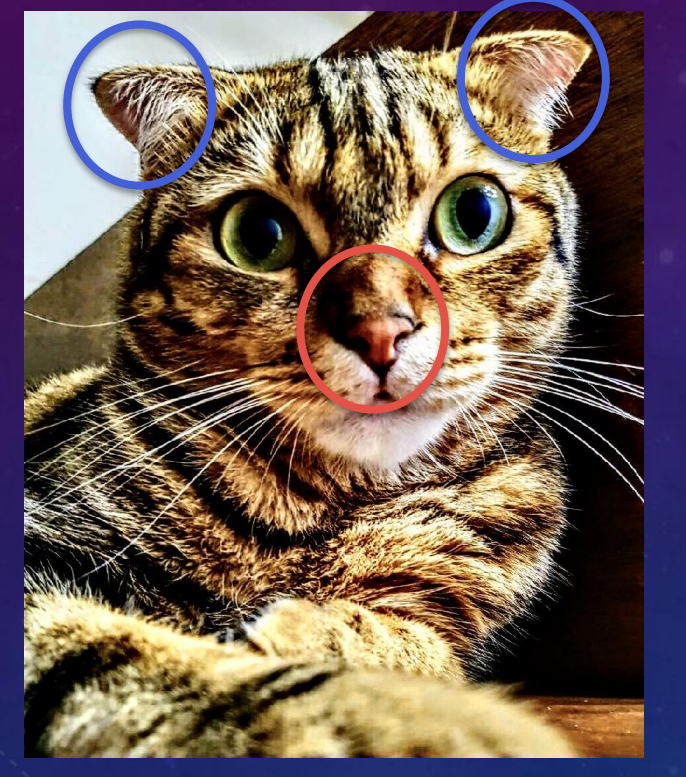

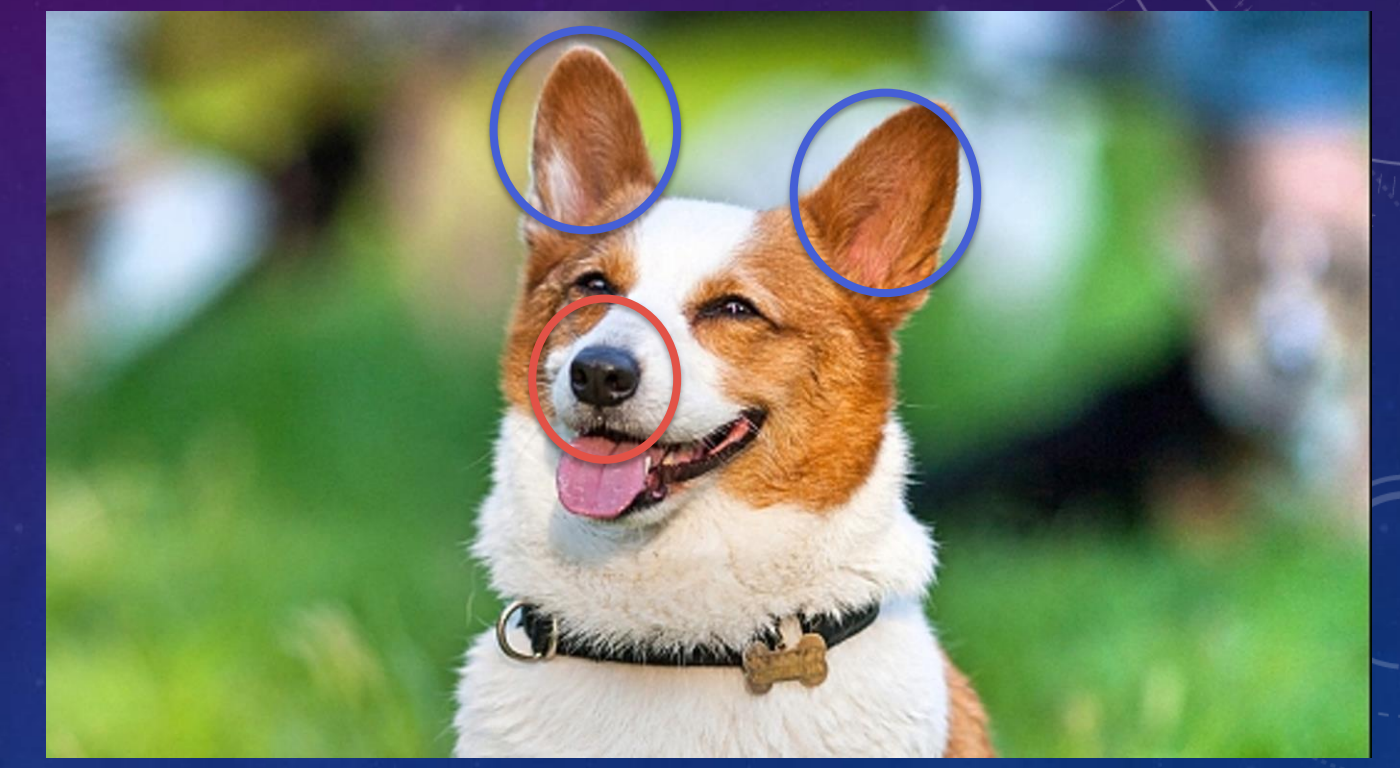

### 有著明顯的差距

### 我們需要學習,才能學會分辨物體,而電腦也是,但電腦要怎麼 學習?

### 其實電腦並不是直接看著圖,而是將圖轉成二進制 (0,1),例 如下圖,它就是把我們寫字時的白紙當作0,黑字當作1,來判 斷數字的大小、位置等訊息,再進入所謂的神經元網路運算。

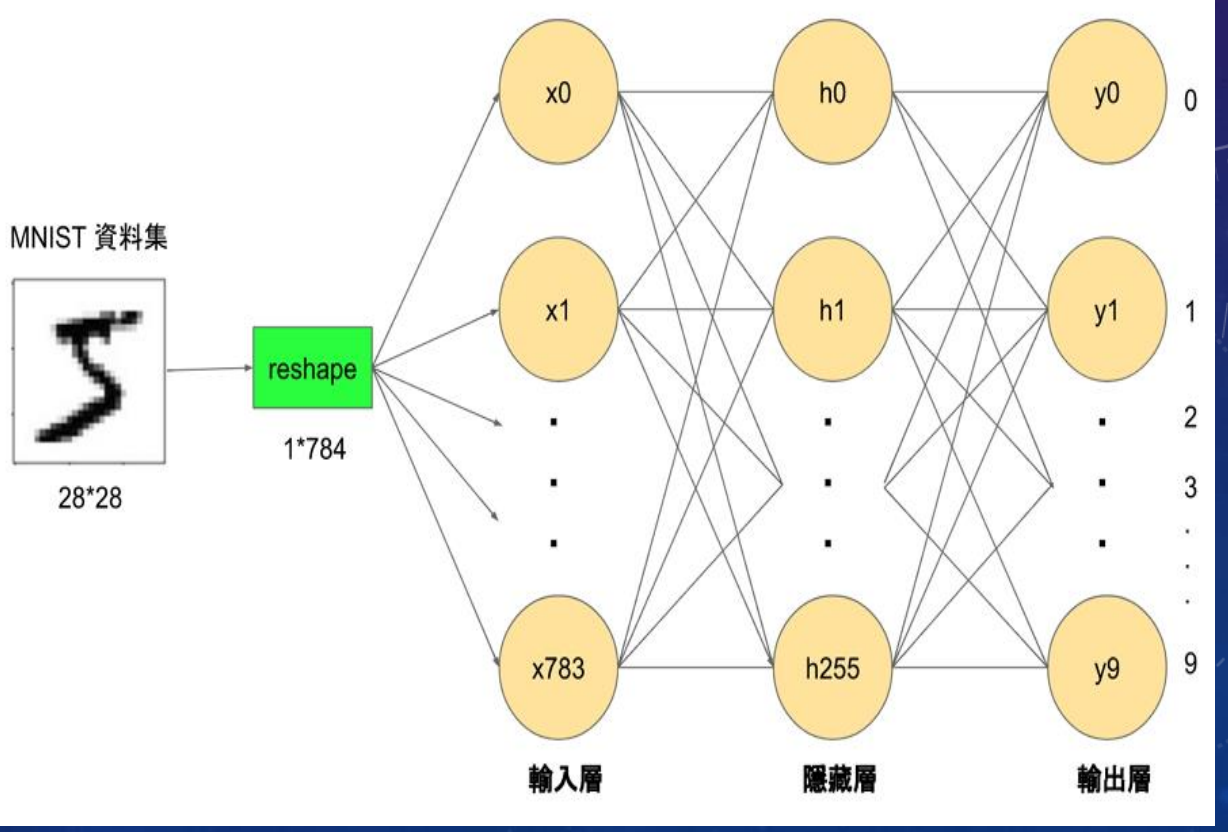

.二進制化的數字 ▲神經元網路

### 視覺庫

我們要讓電腦了解一個物體前,需要大量的範本來訓練它,範 本愈多,辨別的精確度就愈高,少說也要數以百計才夠電腦使 用,而視覺庫就是存放範本的地方,所以我們要達成電腦辨識 前,需要先準備相應的視覺庫,但需求範本量大,要自己做視 覺庫是個龐大的工程,所幸有已經做好的視覺庫,我們才可以 輕鬆的使用,在此舉一個由intel公司所做的openCV視覺庫作 為我們要用的工具。

### Haar分類器 我們打開openCV,會發現每一個視覺庫名稱前都會有一個 Haar的英文 哈爾特徵(英語:Haar-like features)是用於物體辨識的<del>《</del>種 數位影像特徵,是第一種即時的人臉檢測運算,最主要的優勢 是它的計算非常快速。 所有子窗口图像

haarcascade\_eye.xml

 $\equiv$ 

haarcascade\_eye\_tree\_eyeglasses.xml

- ¦≌ haarcascade\_frontalcatface.xml
- haarcascade\_frontalcatface\_extended....  $\equiv$ 
	- haarcascade\_frontalface\_alt.xml
	- haarcascade\_frontalface\_alt\_tree.xml
	- haarcascade\_frontalface\_alt2.xml

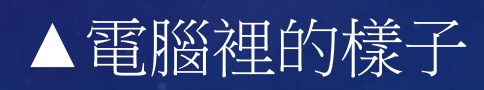

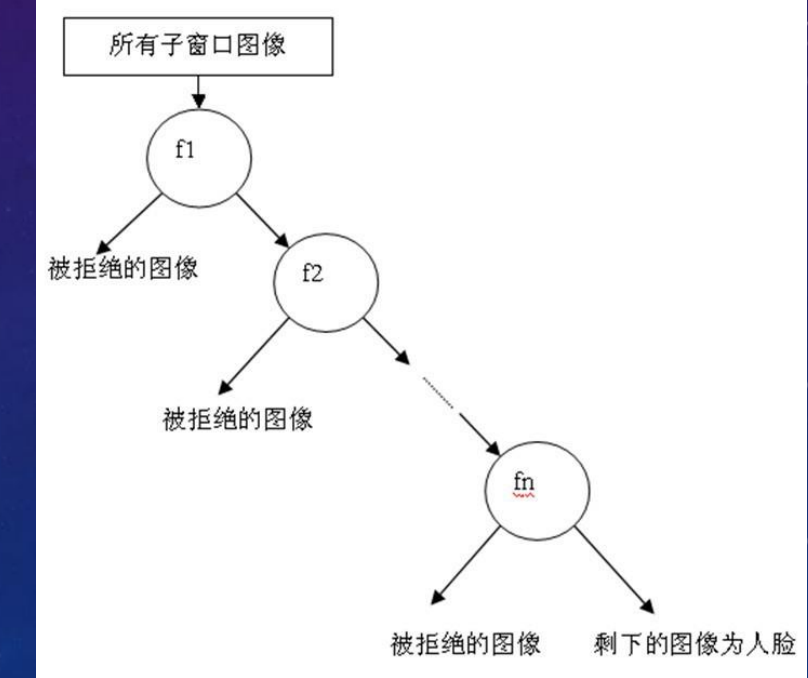

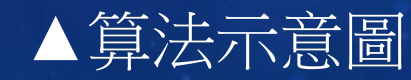

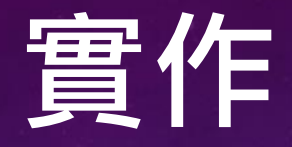

1.下載Opencv、 opencv\_contrib(openCV的分支)作為視覺庫, 用以辨識有無鼻子作為判斷依據,協助我們辨認有無配戴口罩 2.編寫Python程式語言 3.測試程式成果 首先,我們要讓電腦有辦法將人臉部分用綠框圈住

```
In [1]: import cv2cap=cv2.VideoCapture(0)
 while(True):ret.frame=cap.read()
     face cascade=cv2.CascadeClassifier("haarcascade frontalface default.xml")
    frame=cv2.flip(frame,1)
                                        #水平翻轉畫面
     gray=cv2.cvtColor(frame,cv2.COLOR BGR2GRAY)
                                                   #轉成灰階
     faces=face cascade.detectMultiScale(gray,scaleFactor=1.2,minNeighbors=5,minSize=(30,30))
     for (x,y,w,h) in faces:
         cv2.rectangle(frame,(x,y),(x+w,y+h),(0,255,0),2) #臉畫綠框
     cv2.imshow("test", frame)
    if cv2.waitKey(1)&0xFF==ord("q"):
         break
 cap.release()
 cv2.destroyAllWindows()
```
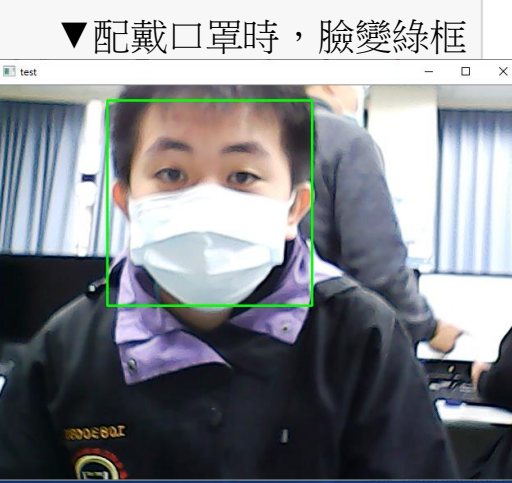

```
In [1]: import cv2cap=cv2.VideoCapture(0)
 while(True):ret, frame=cap.read()
     face_cascade=cv2.CascadeClassifier("haarcascade_frontalface_default.xml")
     frame=cv2.flip(fname, 1)#水平翻轉畫面
     gray=cv2.cvtColor(frame,cv2.COLOR_BGR2GRAY) #轉成灰階
     faces=face_cascade.detectMultiScale(gray,scaleFactor=1.2,minNeighbors=5,minSize=(30,30))
     for (x,y,w,h) in faces:
                                                                       ▼配戴口罩時,臉變綠框E test
     cv2.imshow("test", frame)
     if cv2.waitKey(1) & 0xFF = ord("q"):
         break
 cap.release()
 cv2.destroyAllWindows()
```
### 然後以鼻子作為判斷有無口罩的依據

import cv2 In  $[2]$ : cap=cv2.VideoCapture(0)  $while(True):$ ret, frame=cap.read() face\_cascade=cv2.CascadeClassifier("haarcascade\_frontalface\_default.xml") nose cascade = cv2. Cascade Classifier ("haarcascade mcs nose.xml")  $frame=cv2.flip(frame, 1)$ #水平翻轉畫面 #轉成灰階 gray=cv2.cvtColor(frame,cv2.COLOR BGR2GRAY) faces=face\_cascade.detectMultiScale(gray,scaleFactor=1.1,minNeighbors=5,minSize=(30,30)) <mark>nose = nose\_cascade.detectMultiScale(gray,scaleFactor=1.5,minNeighbors=5,minSize=(30,30))</mark> 沒戴口罩時,臉變綠框 for  $(nx, ny, nw, nh)$  in nose: cv2.rectangle(frame,(nx,ny),(nx+nw,ny+nh),(255,0,0),1)  $\# \bar{\theta} \bar{\pm} \bar{\tilde{E}} \bar{\tilde{E}}$ for  $(x,y,w,h)$  in faces: cv2.rectangle(frame,(x,y),(x+w,y+h),(0,255,0),2)  $\# \hat{m} \hat{\equiv} \hat{m} \hat{m}$ cv2.imshow("test", frame) if  $cv2.waitKey(1)$ & $0xFF == ord("q")$ : break cap.release() cv2.destroyAllWindows()

```
In [4]:
import cv2
 cap=cv2.VideoCapture(0)
 while(True):
     ret, frame=cap.read()
    face_cascade=cv2.CascadeClassifier("haarcascade_frontalface_default.xml")
     nose cascade = cv2. Cascade Classifier ("haarcascade mcs nose.xml")
                                       #水平翻轉書面
    frame=cv2.flip(fname, 1)gray=cv2.cvtColor(frame,cv2.COLOR_BGR2GRAY) #轉成灰階
    faces=face_cascade.detectMultiScale(gray,scaleFactor=1.1,minNeighbors=5,minSize=(30,30))
     nose = nose_cascade.detectMultiScale(gray,scaleFactor=1.5,minNeighbors=5,minSize=(30,30))
    for (nx, ny, nw, nh) in nose:
          cv2. rectangle(fname, (nx, ny), (nx+nw, ny+nh), (255, 0, 0), 1)#如果偵測到鼻子,表示沒戴口罩
    if(len(nose)!=0):for (x,y,w,h) in faces:
            cv2.rectangle(frame,(x,y),(x+w,y+h),(0,0,255),2) #臉畫紅框
                                       #否則表示有戴口罩
```
else:

for  $(x,y,w,h)$  in faces:

cv2.rectangle(frame,(x,y),(x+w,y+h),(0,255,0),2) #臉畫綠框

cv2.imshow("test", frame)

```
if cv2.waitKey(1)&0xFF = ord("q"):
```
break

cap.release()

```
cv2.destroyAllWindows()
```
# ▼沒戴口罩時, 臉變紅框

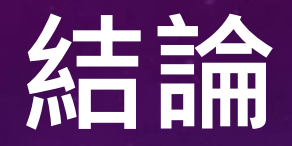

透過此次的實作,將openCV與python應用,使用於有沒有配戴 口罩的檢測,這次的辨識,還只是openCV的基礎應用,只要正 確的訓練視覺庫,不但可以增加辨識率,還能更多方面的應用 (舉凡車牌辨識,可以分辨特定人的辨識等等),能做到很多的 事情。

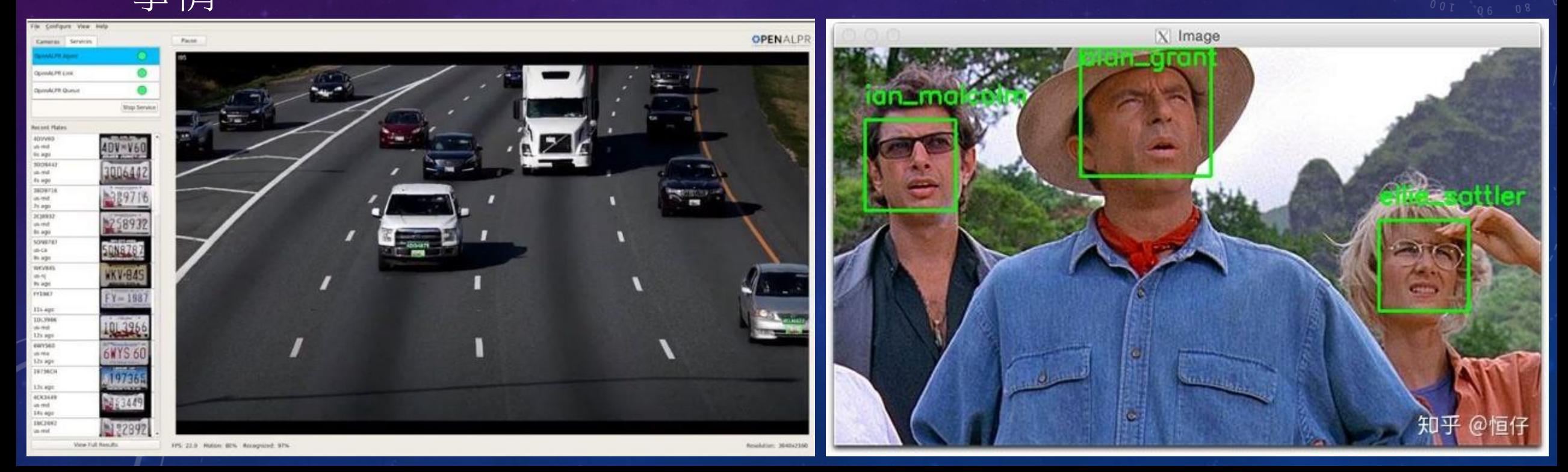

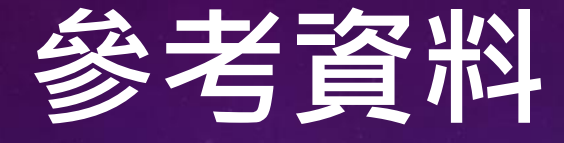

### <https://tpu.thinkpower.com.tw/tpu/articleDetails/950>

[https://blog.gtwang.org/programming/opencv-basic-image-read](https://blog.gtwang.org/programming/opencv-basic-image-read-and-write-tutorial/)[and-write-tutorial/](https://blog.gtwang.org/programming/opencv-basic-image-read-and-write-tutorial/)

[https://github.com/opencv/opencv\\_contrib](https://github.com/opencv/opencv_contrib)

謝謝大家